## **Aktualisierungen im Client**

- Wenn eine Definition, Instanz oder Aktivität angeklickt wird, wird immer automatisch das untergeordnete Element (Instanz,Aktivität oder Aufgabe) geladen, bzw. aktualisiert.
- Zum Aktualisieren genügt ein Klick auf den jewiligen Reiter. Dadurch wird automatisch der Inhalt dieses Reiters neu geladen.

From: <https://wiki.tim-solutions.de/> - **TIM Wiki / [NEW TIM 6 Documentation](https://doc.tim-solutions.de)**

Permanent link: **[https://wiki.tim-solutions.de/doku.php?id=software:tim:client\\_refresh](https://wiki.tim-solutions.de/doku.php?id=software:tim:client_refresh)**

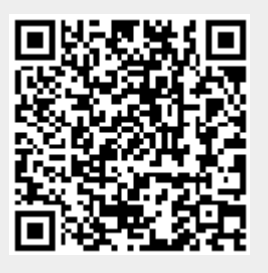

Last update: **2021/07/01 09:52**